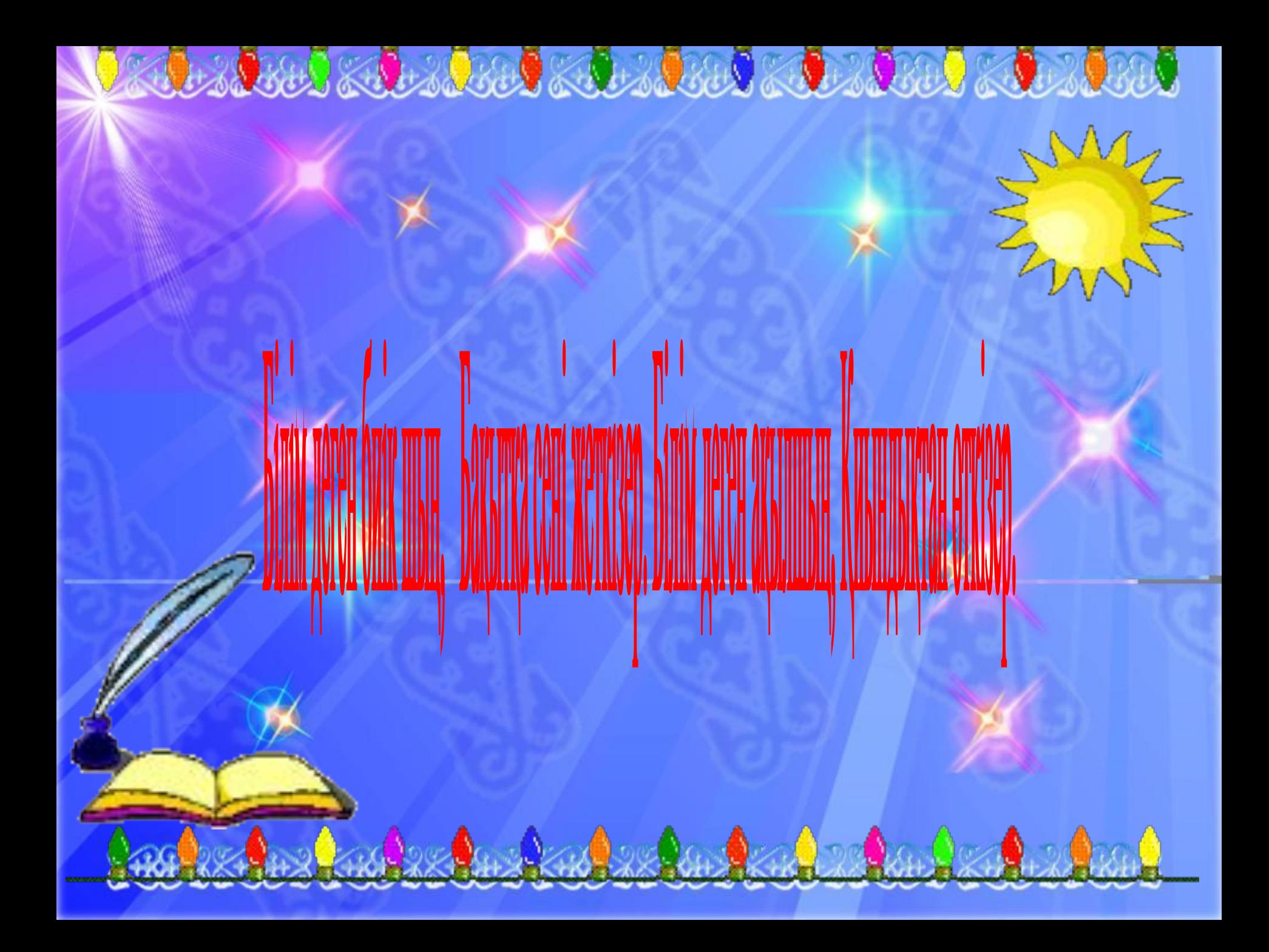

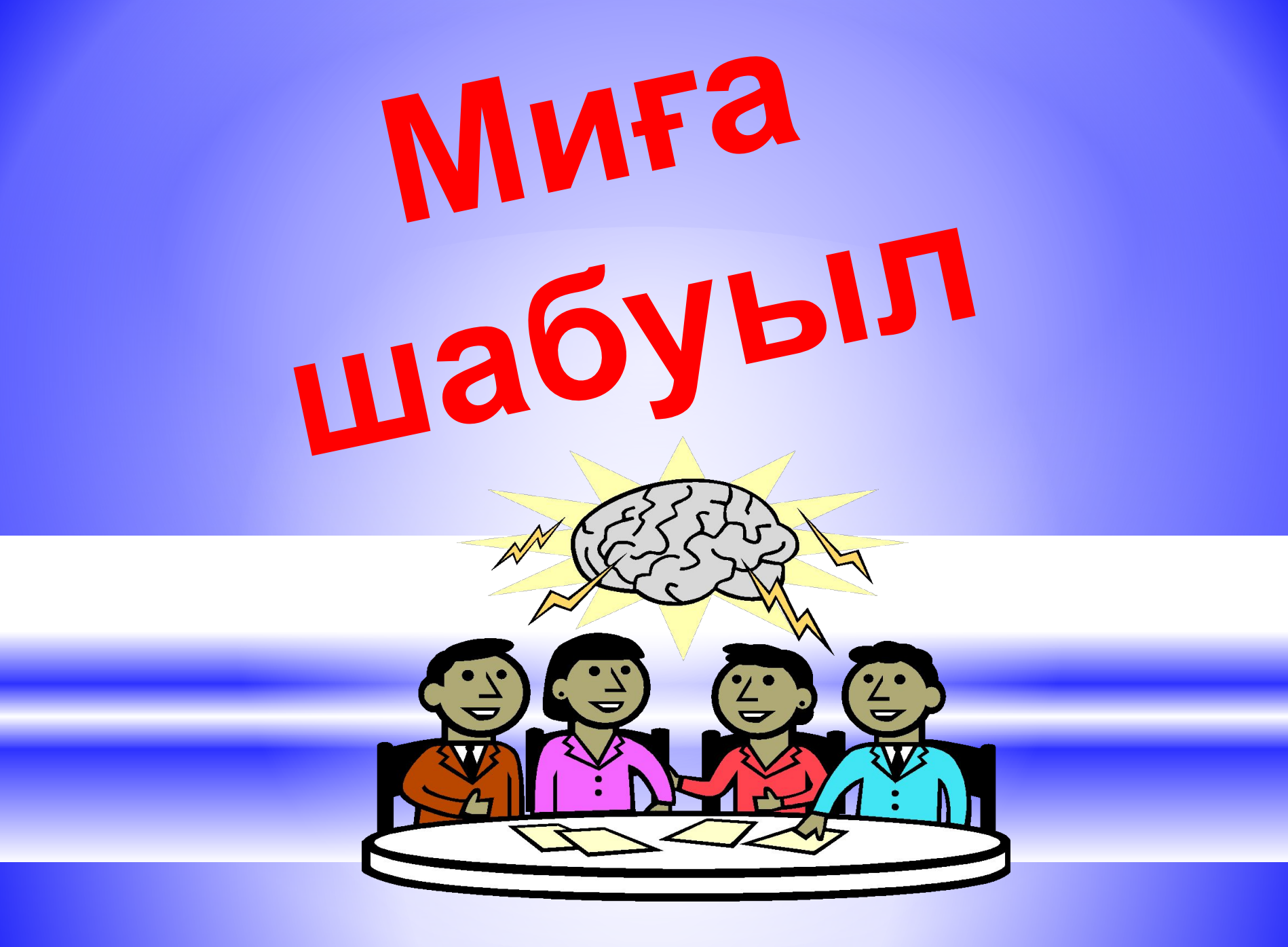

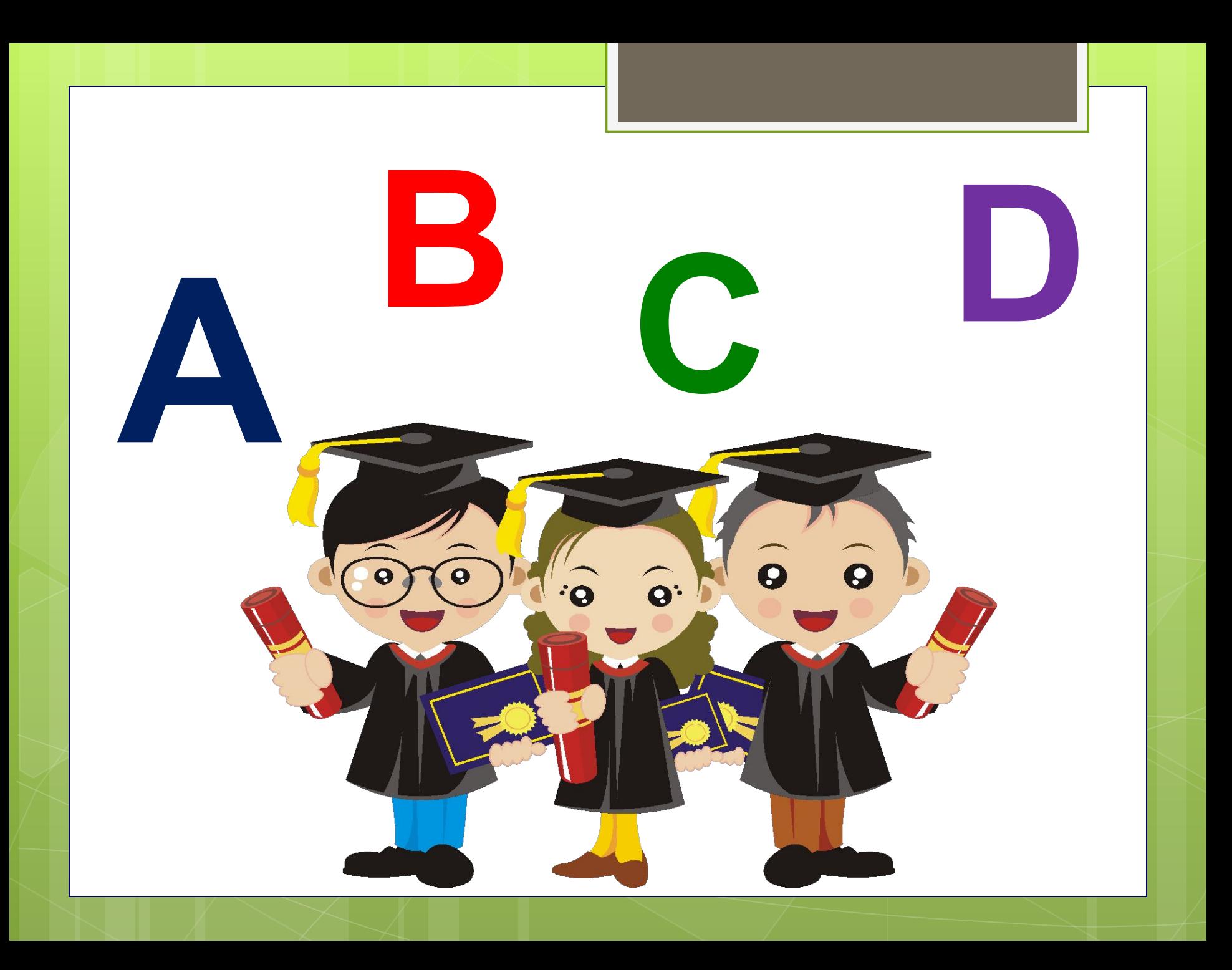

## **A, B, C, D**

#### **1. Артығын таңдаңдар:**

A) Word Pad B) Microsoft Word C) Paint D) Блокнот

#### 2. **Ашық құжаттағы беттердің санын қалай анықтауға болады:**

A) Жолақтың Бетті белгілеу (Разметка страницы) тіркеме парағында B) Жолақтың басты (Главная) тіркеме парағында C) Терезенің тақырып жолында D) Қалып- күй жолында

#### **3. Құжатты қарап шығу масштабын өзгертуге болады:**

A) Жолақтың Бетті белгілеу бөлімінде B) Жолақтың Басты бөлімінде C) Терезенің тақырып жолында D) Қалып- күй жолында

#### **4. Құжатты сақтау бұйрығы қайда орналасқан?**

A) Жолақтың Басты тіркеме парағында B) Файл мəзірінде C) Office батырмасының мəзірінде D) Тек пернетақтадан қолжетімді

#### **5. Кегль - ол:**

A) Қаріптің сырт пішімі B) Қаріптің мөлшері C) Абзацтың элементі D) Пішімдеу сызғышындағы маркер

#### **b6.** « $X^2$ » мәтінін теру үшін қандай батырманы басу керек?

А) Жоласты белгісін В) Жолусті белгісін С) Форматты тазалау D) Кірістіру = > Символ = > Басқа символдар бұйрығы.

#### **7. Мəтіннің түсін өзгерту батырмасы ол:**

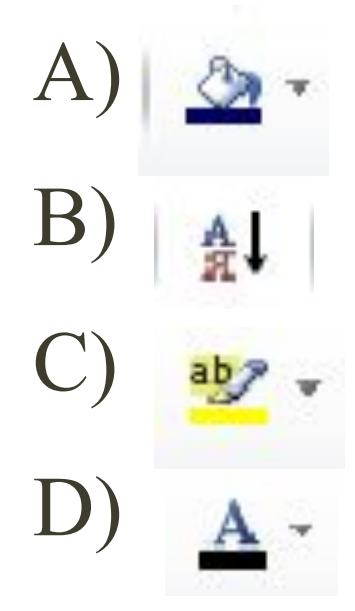

- **9. Символдар тізімдемесін, оның ішінде пернетақтада жоқтарын да, экранда көрсетуді келесі бұйрықтар немесе сұхбаттық терезелер көмегімен жүзеге асыруға болады:**
- A) Кірістіру => Символ бұйрығы
- B) Тіркеме парақ жолағының Басты бөлімі
- C) Абзац сұхбаттық терезесі
- D) Қаріп сұхбаттық терезесі

#### **10. Қаріптің мөлшерін үлкейту немесе кішірейту үшін қолданылатын батырма:**

A) B)  $A^{\dagger}$ C) D)Times New Rc -

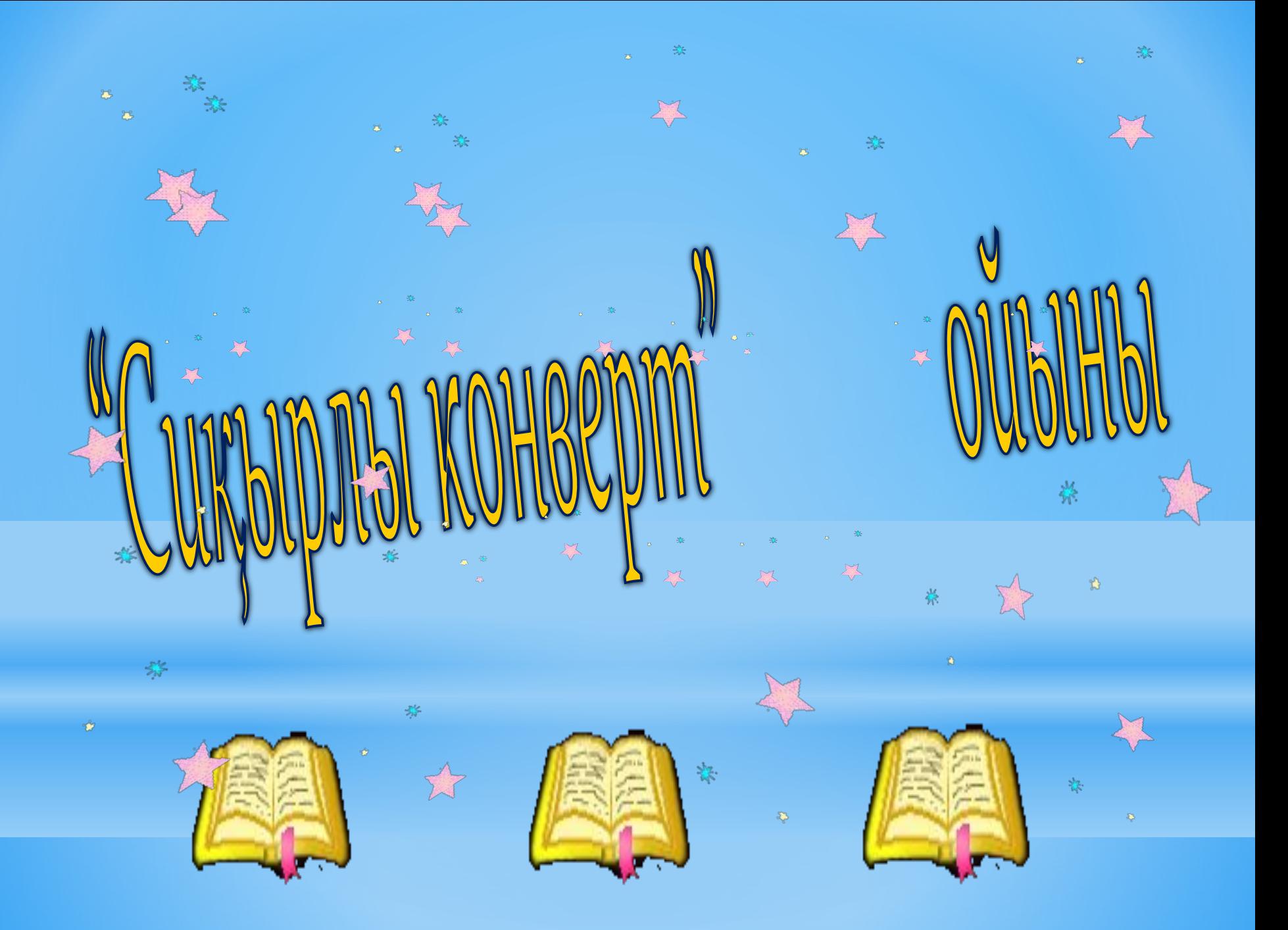

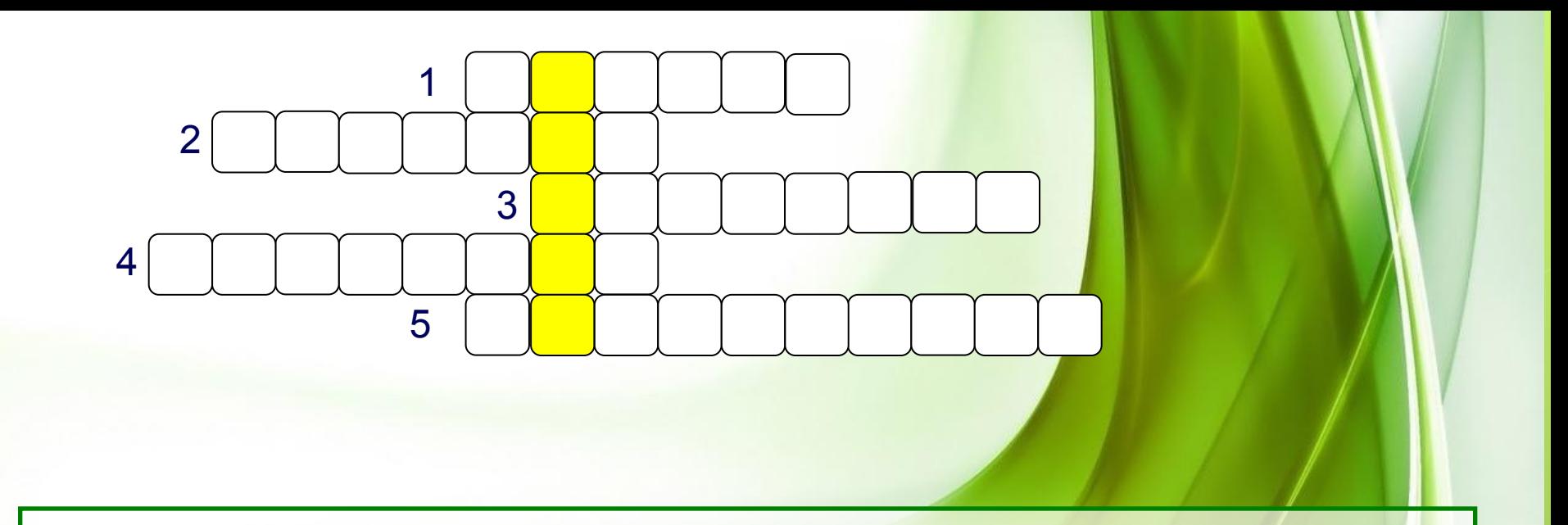

Мәтіндік және графикалық ақпаратты қағаздан компьютерге енгізуге арналған құрылғы?

2. Мəтіндік жəне графикалық ақпаратты қағазға басып шығаруға арналған құрылғы қалай аталады?

3. Бірінен соң бірі тізбектеле орындалатын алгоритмнің түрі

- 4. Берілген есепті шешудегі жасалатын əрекеттердің дəл жəне қарапайым етіп жазылуы.
- 5. Ақпартты енгізуге арналған құрылғы (мəтінді теруге)

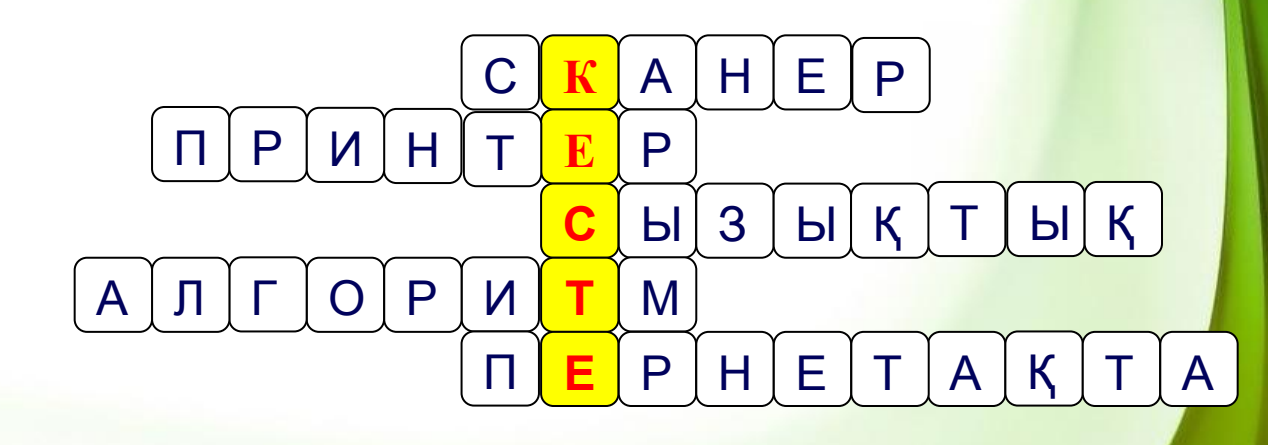

Мәтіндік және графикалық ақпаратты қағаздан компьютерге енгізуге арналған құрылғы?

2. Мəтіндік жəне графикалық ақпаратты қағазға басып шығаруға арналған құрылғы қалай аталады?

3. Бірінен соң бірі тізбектеле орындалатын алгоритмнің түрі

- 4. Берілген есепті шешудегі жасалатын əрекеттердің дəл жəне қарапайым етіп жазылуы.
- 5. Ақпартты енгізуге арналған құрылғы (мəтінді теруге)

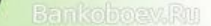

## Кестелермен жəне мəтіндік процессор құралдары арқылы оларды құрудың ережелерімен танысады.

Сабақтың мақсаты:

### Кесте. Кесте құру.

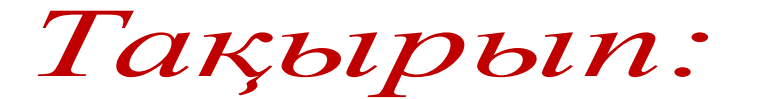

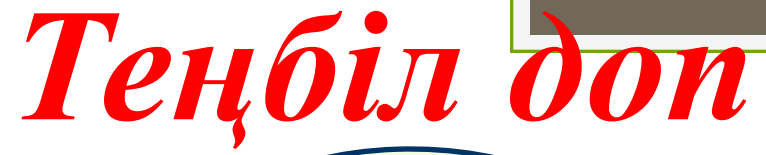

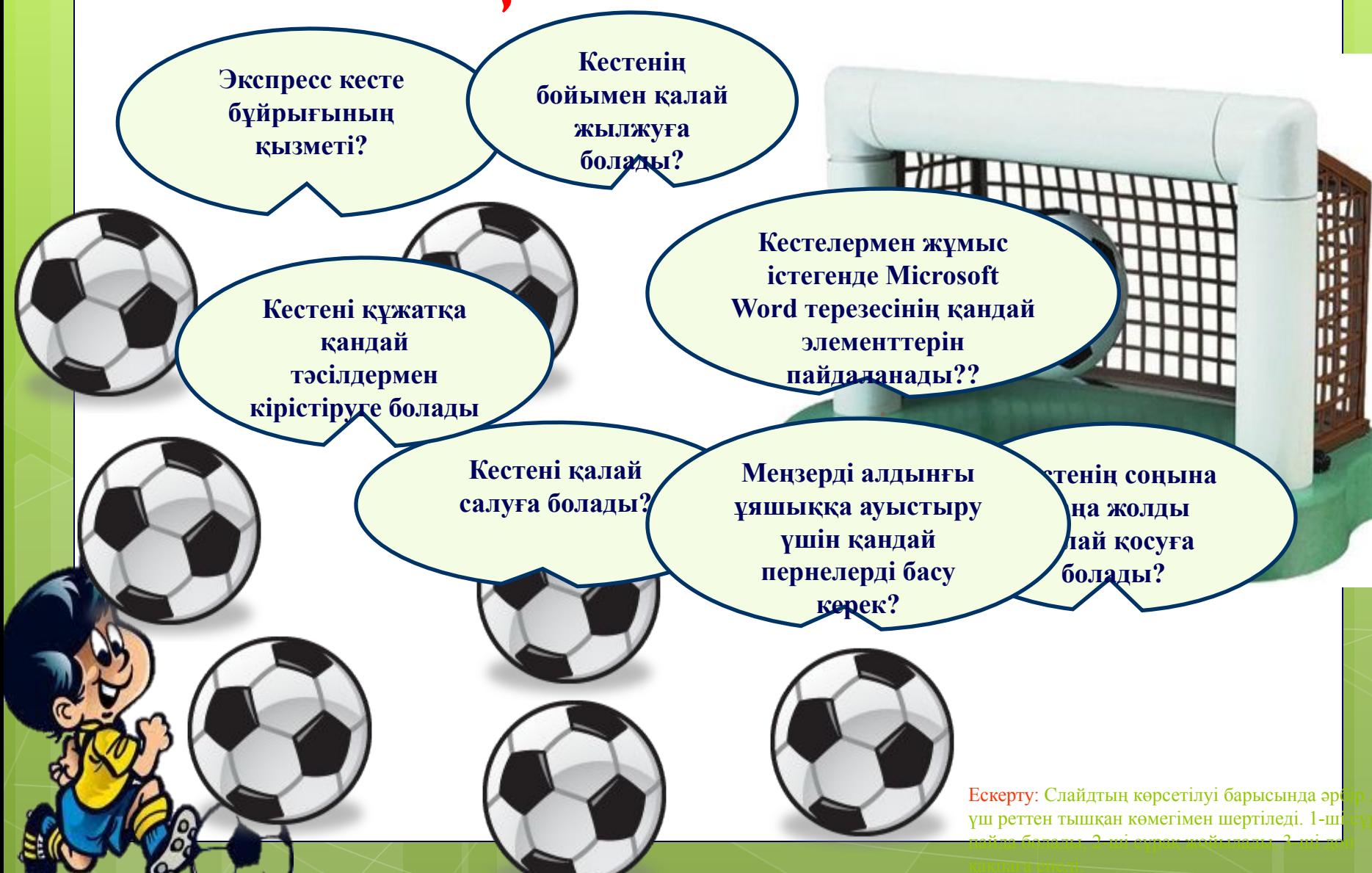

# Компьютердегі тəжірибелік

### жұмыс

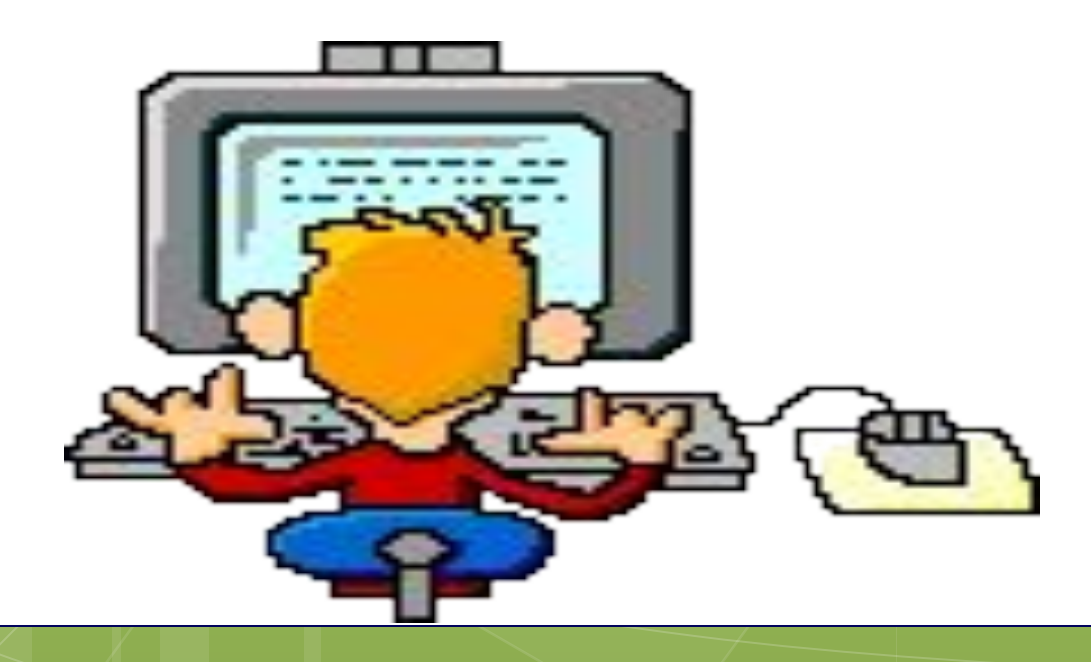

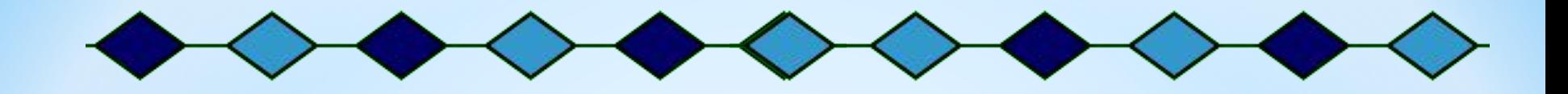

**БАҒАЛАУ**  $\frac{1}{2}$ 

## **Үйге тапсырма**

140-144 беттердегі 22- тақырып, оқу, мазмұндау, Сұрақтарға жауап беру.

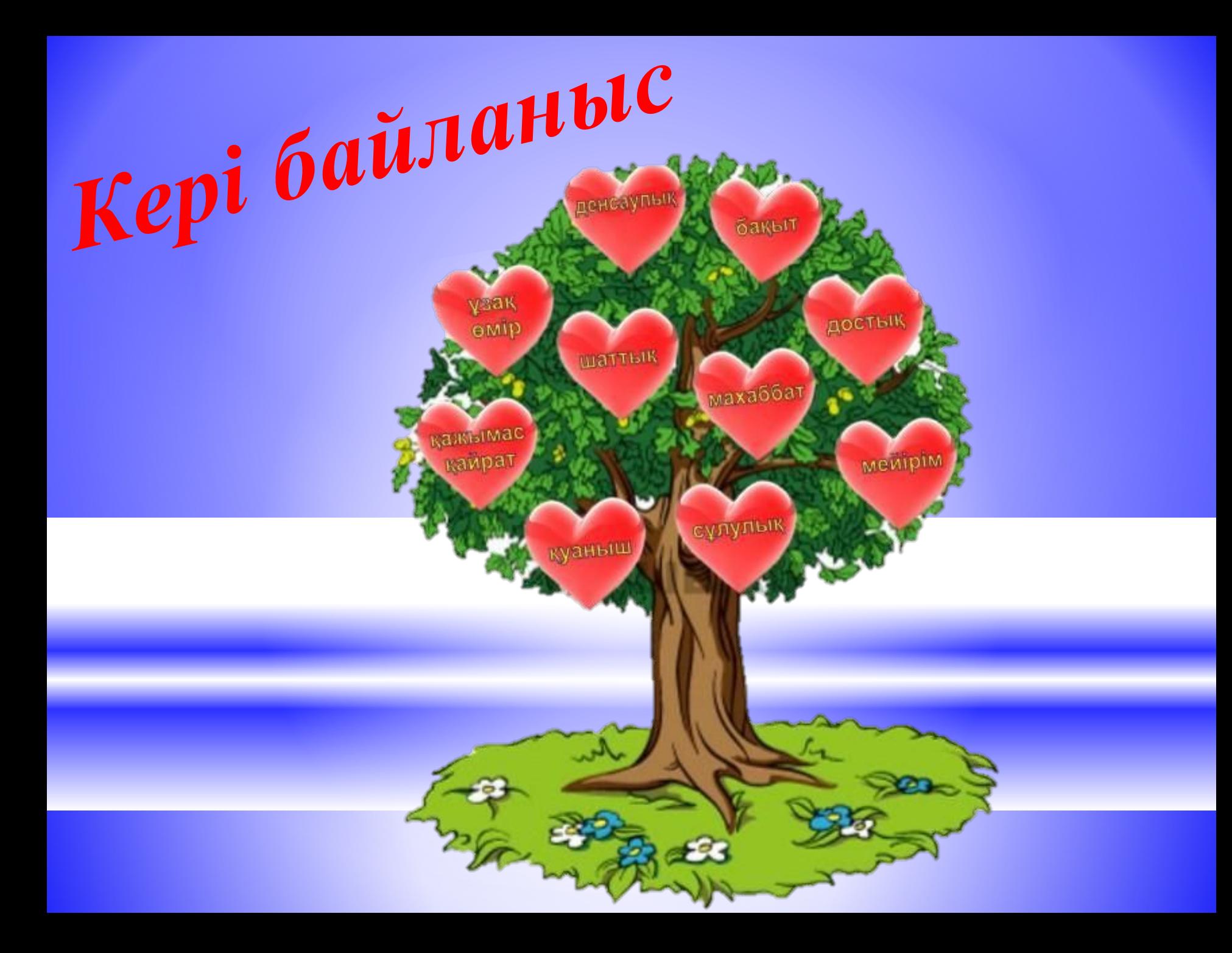